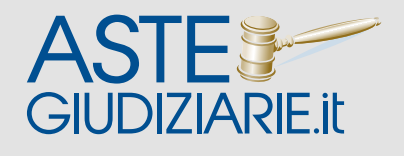

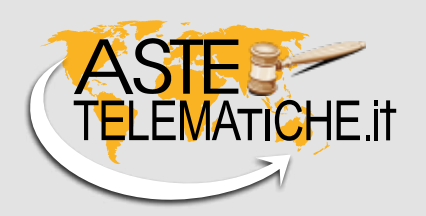

# **DOMANDE PIÙ FREQUENTI SUL PORTALE DELLE VENDITE PUBBLICHE E SULLE VENDITE IN MODALITÀ TELEMATICA**

*www.astegiudiziarie.it www.astetelematiche.it*

Versione 5.0 del 12/02/2018

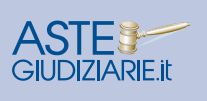

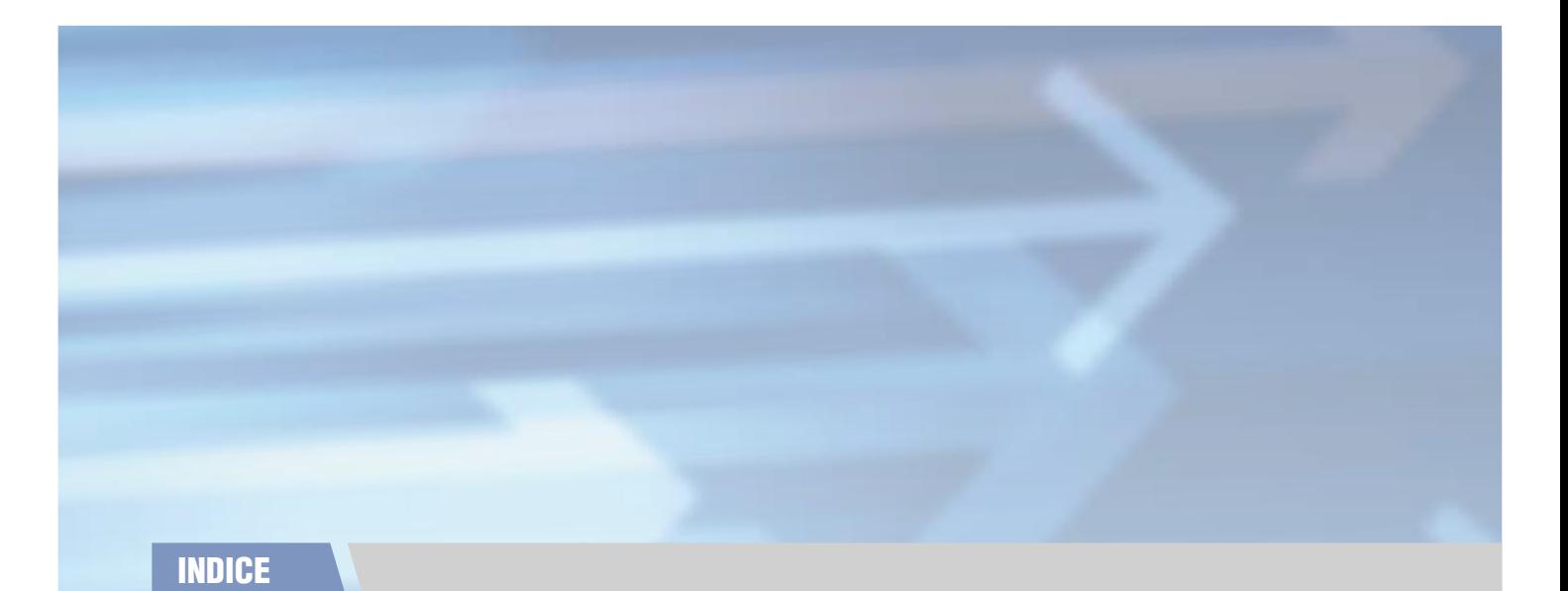

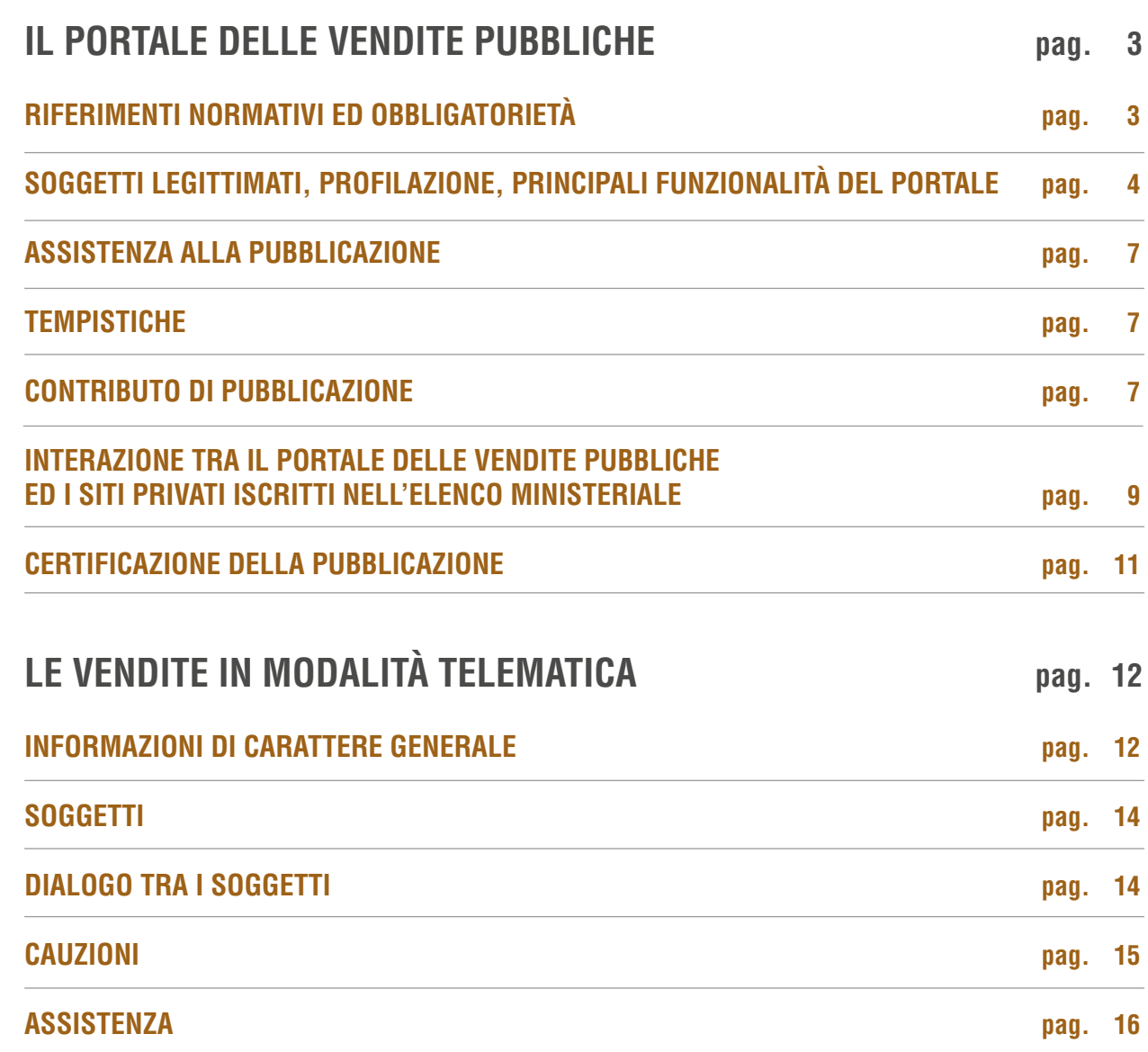

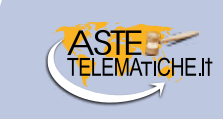

# **IL PORTALE DELLE VENDITE PUBBLICHE**

# **RIFERIMENTI NORMATIVI ED OBBLIGATORIETÀ**

## **CHE COS'È IL PORTALE DELLE VENDITE PUBBLICHE E DA QUANDO SARÀ OBBLIGATORIO?**

Il Portale delle Vendite Pubbliche è un sito web istituito dal Ministero della Giustizia su cui sono destinate ad essere pubblicate tutte le vendite dei beni delle procedure esecutive e concorsuali, nonché degli altri procedimenti per i quali la pubblicazione è prevista dalla Legge. L'utilizzo obbligatorio del portale delle vendite pubbliche è previsto decorsi trenta giorni dalla pubblicazione in Gazzetta Ufficiale delle specifiche tecniche ai sensi dell'art. 161-quater delle disposizioni di attuazione del codice di procedura civile. Considerato che in data 20 gennaio 2018 le suddette specifiche tecniche sono state pubblicate in Gazzetta Ufficiale *http://www.gazzettaufficiale.it/atto/serie\_ generale...* **(GU SERIE GENERALE N.16 DEL 20-01-2018), la pubblicazione sul portale delle vendite pubbliche diverrà obbligatoria per tutti gli avvisi di vendita per cui non sia stata effettuata l'affissione all'albo entro il 18 febbraio 2018, salvo diverse disposizioni da parte dei singoli giudici.**

## **LA PUBBLICITÀ SUL PORTALE DELLE VENDITE PUBBLICHE GIÀ OGGI HA VALORE LEGALE?**

Il Portale delle Vendite Pubbliche è in esercizio dal 17 luglio 2017 ed a partire da tale data, su disposizione dell'autorità giudiziaria, è possibile procedere alla pubblicazione con valore legale, anche se l'adempimento diverrà obbligatorio **per tutti gli avvisi di vendita per cui non sia stata effettuata l'affissione all'albo entro il 18 febbraio 2018, salvo diverse disposizioni da parte dei singoli giudici.**

#### **QUALI MODIFICHE COMPORTA L'ENTRATA IN VIGORE OBBLIGATORIA DEL PORTALE DELLE VENDITE PUBBLICHE SULLA PUBBLICITÀ EX ART. 490 C.P.C.?**

La modifica del comma 1 dell'art. 490 c.p.c introduce un nuovo obbligo costituito dalla pubblicazione degli avvisi di vendita sul Portale delle Vendite Pubbliche in sostituzione dell'affissione all'albo dell'ufficio giudiziario.

Non è stato invece modificato il comma 2 dello stesso art. 490 c.p.c., il quale dispone che per i beni immobili e per i beni mobili registrati di valore superiore a 25.000 euro, sia comunque effettuata obbligatoriamente la pubblicazione dell'avviso di vendita, dell'ordinanza del giudice e della relazione di stima, in appositi siti internet di pubblicità autorizzati dal Ministero, almeno quarantacinque giorni prima del termine previsto per la presentazione delle offerte o della data dell'incanto.

#### **AI FINI DI UNA CORRETTA PUBBLICITÀ È SUFFICIENTE EFFETTUARE LA PUBBLICAZIONE SOLTANTO SUL PORTALE DELLE VENDITE PUBBLICHE?**

No. La normativa attuale impone almeno **due forme di pubblicità da effettuarsi obbligatoriamente**, ovvero quella sul Portale delle Vendite pubbliche e quella su almeno uno dei siti internet autorizzati dal Ministero della Giustizia in base al D.M. 31 ottobre 2006.

*www.astegiudiziarie.it, con PDG del 21/07/2009, è iscritto al n. 1 dell'elenco ministeriale dei siti internet autorizzati alla pubblicità delle aste giudiziarie, ovvero gestiti da soggetti in possesso dei requisiti professionali di cui agli art. 3 e 4 del D.M. 31/10/2006, per tutti i distretti di Corte d'Appello italiani.*

# **DIZIARIE.it**

## **QUALI SONO I PROCEDIMENTI PER I QUALI È RICHIESTA LA PUBBLICAZIONE SUL PORTALE DELLE VENDITE PUBBLICHE?**

Sul Portale delle Vendite Pubbliche debbono essere caricati tutti gli avvisi di vendita relativi alle procedure esecutive e concorsuali nonché agli altri procedimenti per i quali la pubblicazione è prevista dalla legge.

#### **CHE COSA SUCCEDE IN CASO DI OMESSA O RITARDATA PUBBLICITÀ SUL PORTALE DELLE VENDITE PUBBLICHE?**

Se la pubblicazione sul Portale delle Vendite Pubbliche non è effettuata nel termine stabilito dal giudice per causa imputabile al creditore pignorante o al creditore intervenuto munito di titolo esecutivo, in base a quanto previsto all'art. 631 bis c.p.c., il giudice dichiara con ordinanza l'estinzione del processo esecutivo.

La disposizione di cui sopra non si applica quando la pubblicità sul portale non è stata effettuata perché i sistemi informatici del dominio giustizia non sono funzionanti, a condizione che tale circostanza sia attestata a norma dell'articolo 161-quater delle disposizioni per l'attuazione del presente codice oppure per cause non imputabili al creditore.

# **SOGGETTI LEGITTIMATI, PROFILAZIONE, PRINCIPALI FUNZIONALITÀ DEL PORTALE**

#### **WALI SONO I SOGGETTI CHIAMATI A SVOLGERE LA PUBBLICAZIONE SUL PORTALE DELLE VENDITE PUBBLICHE?**

In base a quanto previsto nelle specifiche tecniche relative alle modalità di pubblicazione sul Portale delle Vendite Pubbliche **"L'unico soggetto legittimato a pubblicare gli avvisi di vendita è quello che ha ricevuto il relativo incarico nell'ambito del procedimento giudiziario ovvero per effetto della procedura della quale egli assume il ruolo di soggetto legittimato. Non è quindi possibile delegare l'attività di pubblicazione a soggetti diversi da quelli a ciò effettivamente legittimati per provvedimento del Giudice o in forza di legge."**

Ne consegue che gli annunci debbono essere inseriti a cura dei professionisti delegati alle vendite, dei commissionari, dei creditori, degli organi delle procedure concorsuali e comunque dei soggetti legittimati dal giudice in ordinanza.

#### **QUALI FUNZIONALITÀ SONO ASSOCIATE AI SOGGETTI ESTERNI AL DOMINIO GIUSTIZIA LEGITTIMATI ALL'ACCESSO ALL'AREA RISERVATA DEL PORTALE DELLE VENDITE PUBBLICHE?**

#### Al profilo "**soggetto legittimato alla pubblicazione**" sono associate:

- le funzionalità di inserimento e pubblicazione dell'avviso di vendita;
- il servizio di pagamento del contributo di pubblicazione;
- le funzionalità di gestione dell'esito e degli eventi significativi relativi alla vendita.

#### Al profilo "**soggetto incaricato delle visite ai beni**" sono associate:

- la funzionalità di consultazione delle richieste di visita di un immobile incluso in una vendita forzata relativa a procedure di esecuzione immobiliare;
- la funzionalità di stampa dei dati, da fornire su richiesta al Giudice di competenza per la procedura.

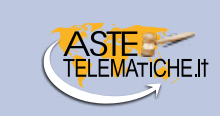

#### **DOVE VIENE FORMULATA LA RICHIESTA DI VISITA DEGLI IMMOBILI DA PARTE DEL SOGGETTO INTERESSATO ALL'ACQUISTO?**

A seguito della pubblicazione in Gazzetta Ufficiale del decreto del Ministero della Giustizia che accerta la piena funzionalità del Portale delle Vendite Pubbliche, avvenuta lo scorso 10 gennaio, **la richiesta di visita degli immobili da parte del soggetto interessato all'acquisto, dovrà essere formulata esclusivamente mediante il Portale delle Vendite Pubbliche, a partire dal 10 aprile 2018**.

Il custode giudiziario, mediante apposita funzione presente sul Portale, è in grado di consultare le richieste di visita pervenute dai soggetti interessati all'acquisto. La legge impone al custode l'obbligo di consentire l'esame dei beni in vendita entro 15 giorni dalla formulazione della richiesta.

#### **COME AVVIENE L'IDENTIFICAZIONE DEL SOGGETTO ESTERNO CHE CURA LA PUBBLICAZIONE SUL PORTALE DELLE VENDITE PUBBLICHE O GESTISCE LA RICHIESTA DI VISITA EFFETTUATA TRAMITE IL PORTALE?**

L'identificazione informatica per i soggetti esterni al Dominio Giustizia avviene mediante carta nazionale dei servizi (CNS) o token USB provvisto di certificato di autenticazione.

Il portale prevede un sistema di collegamento con i registri informatici SIECIC e SICID che, attraverso il codice fiscale del soggetto autenticato contenuto nella smart card, consente di verificare la titolarità di quest'ultimo alla gestione degli avvisi di vendita o consultazione di visite per quella determinata procedura.

#### **I SOGGETTI INTERNI AL DOMINIO GIUSTIZIA POSSONO ACCEDERE AL PORTALE DELLE VENDITE PUBBLICHE?**

Si, i soggetti interni al dominio giustizia possono accedere al Portale delle Vendite Pubbliche. In particolare possono accedere i Magistrati, gli operatori di cancelleria ed i soggetti del Ministero, i quali possono consultare i dati delle inserzioni ed utilizzare le funzionalità previste dal rispettivo profilo, tra cui la possibilità di gestire gli esiti e gli eventi significativi relativi alle vendite.

## **QUALI SONO LE PRINCIPALI FUNZIONALITÀ DEL PORTALE DELLE VENDITE PUBBLICHE?**

#### **Le principali funzionalità del Portale sono le seguenti:**

- Inserimento degli avvisi vendita e relativi documenti allegati;
- Trasmissione dei dati degli avvisi (e non dei documenti ufficiali della vendita) ai siti internet di pubblicità ed al gestore delle vendite telematiche, ove previsto;
- Ricerca di tutte le inserzioni sul portale e sui siti internet autorizzati dal Ministero;
- Monitoraggio del contenuto e della ricercabilità delle singole inserzioni sui siti internet di pubblicità autorizzati dal Ministero;
- Verifica del regolare funzionamento e del rispetto dei criteri di accessibilità dei siti internet di pubblicità;
- Certificazione dell'inizio, della durata e degli eventi significativi delle inserzioni con invio delle stesse agli uffici giudiziari;
- Pubblicazione di statistiche sull'accesso al Portale delle Vendite Pubbliche e ai siti internet autorizzati dal Ministero;
- Invio degli avvisi di nuove pubblicazioni a soggetti interessati (servizio newsletter);
- Prenotazione visite all'immobile per i soggetti interessati.

#### **È NECESSARIA UNA ATTIVAZIONE SPECIFICA E PREVENTIVA PER OPERARE SUL PORTALE DELLE VENDITE PUBBLICHE?**

No, per gli utenti esterni al dominio Giustizia, è sufficiente essere muniti di un token USB o della carta nazionale dei servizi (cd. CNS) e del relativo lettore di smart card, ed aver correttamente installato sul proprio PC il relativo certificato di autenticazione.

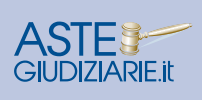

#### **PERCHÉ NON RIESCO AD ACCEDERE ALL'AREA RISERVATA DEL PORTALE DELLE VENDITE PUBBLICHE?**

Il principale motivo del mancato accesso all'area riservata del Portale delle Vendite Pubbliche è la mancata corretta installazione del certificato di autenticazione del token USB o della carta nazionale dei servizi (cd. CNS).

#### **PERCHÉ QUANDO IN AREA RISERVATA SI SELEZIONA IL PROCEDIMENTO PER IL QUALE È NECESSARIO INSERIRE L'ANNUNCIO DI VENDITA, IL SISTEMA RESTITUISCE IL MESSAGGIO "UTENTE NON AUTORIZZATO"?**

Il principale motivo è da imputarsi al fatto che il sistema ha verificato che il codice fiscale contenuto nel certificato di autenticazione non coincide con il codice fiscale di un soggetto censito all'interno del registro informatico di cancelleria (SIECIC o SICID) per lo specifico procedimento con una tipologia di incarico deputata alla possibilità di svolgere tale funzionalità di pubblicazione sul Portale delle Vendite Pubbliche.

#### **COME AVVIENE LA RICHIESTA DI PUBBLICAZIONE SUL PORTALE DELLE VENDITE PUBBLICHE?**

Il soggetto legittimato alla pubblicazione, a seguito dell'autenticazione, seleziona il profilo "soggetto legittimato alla pubblicazione" e provvede a:

- inserire i dati identificativi della procedura e degli organi della stessa;
- inserire i dati identificativi della vendita, del lotto e dei beni in vendita (descrizione, data vendita, luogo vendita, prezzo base, offerta minima, descrizione beni, indirizzo beni, dati catastali beni, disponibilità beni, ecc.);
- allegare la documentazione di cui è richiesta la pubblicazione (ordinanza di vendita, avviso di vendita, perizia, foto, ecc.);
- selezionare il sito/siti internet di pubblicità previsti in ordinanza su cui deve essere effettuata la pubblicità;
- selezionare il gestore della vendita telematica, ove la vendita sia a partecipazione telematica;
- allegare la ricevuta telematica che attesta il pagamento del contributo di pubblicazione, ove dovuto.

Successivamente il soggetto legittimato alla pubblicazione dovrà provvedere ad inserire anche l'esito dell'asta e gli eventuali eventi significativi quali sospensione, vendita cancellata, sostituzione del giudice, sostituzione/ revoca delegato, avviso di rettifica, rinvio senza possibilità di presentazione offerte.

#### **IN CHE FORMATO POSSO CARICARE LE FOTOGRAFIE E PLANIMETRIE NELLA SEZIONE DEDICATA ALL'INSERIMENTO DEI DATI DEI BENI FACENTI PARTE DEL LOTTO DA PUBBLICARE?**

Le fotografie e planimetrie relative ai beni possono essere caricate **esclusivamente** in formato jpg, jpeg, tiff o png.

#### **ESISTONO LIMITI DI DIMENSIONE DEGLI ALLEGATI DA CARICARE SUL PORTALE DELLE VENDITE PUBBLICHE?**

La dimensione totale massima consentita per il caricamento degli allegati all'esperimento di vendita è pari a 50 Megabyte. I files relativi ai documenti (ordinanza, avviso, fotografie, planimetrie, ecc.) possono essere caricati soltanto uno alla volta. Nel caso in cui il singolo file abbia una dimensione eccessiva il portale restituisce messaggio di errore generico.

#### **COME POSSO CANCELLARE UN'INSERZIONE CHE MI RENDO CONTO NON ESSERE CORRETTA?**

L'eliminazione di un annuncio dopo l'avvenuta pubblicazione è effettuabile inserendo dal menù "Gestione esiti/ eventi" l'evento significativo "Eliminazione inserzione".

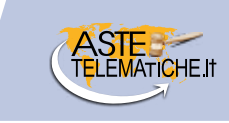

# **ASSISTENZA ALLA PUBBLICAZION**E

#### **ESISTE UN MANUALE OPERATIVO DA POTER CONSULTARE PER LA PUBBLICAZIONE DEGLI ANNUNCI SUL PORTALE DELLE VENDITE PUBBLICHE?**

Si, il manuale operativo rilasciato dal Ministero per la gestione e l'inserimento degli avvisi di vendita è visibile all'indirizzo: *http://pst.giustizia.it/PST/resources/cms/documents/Manuale\_utente\_Back\_Office\_Inserimento\_ Avvisi\_di\_Vendita.pdf*

#### **IL MINISTERO DELLA GIUSTIZIA OFFRE ASSISTENZA TELEFONICA O INFORMATICA PER IL SOGGETTO CHE DEVE EFFETTUARE LA PUBBLICAZIONE DI UN ANNUNCIO DI VENDITA SUL PORTALE DELLE VENDITE PUBBLICHE?**

Attualmente il Ministero non offre alcun tipo di supporto alla pubblicazione sul Portale delle Vendite Pubbliche. I soggetti tenuti alla pubblicazione possono consultare una guida all'utilizzo del Portale delle Vendite Pubbliche visibile all'indirizzo *https://pvp.giustizia.it/pvp/it/guida.page* ed una pagina dedicata alle FAQ visibile all'indirizzo *https://pvp.giustizia.it/pvp/it/faq.page*, oltre a poter richiedere assistenza tramite e-mail previa preventiva risposta ad un questionario.

# **TEMPISTICHE**

#### **QUALI SONO LE TEMPISTICHE DA RISPETTARE PER EFFETTUARE NEI TERMINI LA RICHIESTA DI PUBBLICAZIONE SUL PORTALE DELLE VENDITE PUBBLICHE?**

Per la pubblicazione dell'avviso sul Portale delle Vendite Pubbliche il comma 1 dell'art. 490 c.p.c. non prevede alcun termine. Tuttavia, dal momento che il Portale deve trasmettere i dati ai siti privati di cui al comma 2 dell'art. 490 c.p.c. e, in questi, lo stesso avviso deve essere inserito "almeno quarantacinque giorni prima del termine per la presentazione delle offerte o della data dell'incanto", appare opportuno **che la pubblicazione sul Portale delle Vendite Pubbliche sia conclusa almeno cinque giorni prima del termine previsto in ordinanza** per la pubblicazione sui portali privati autorizzati dal Ministero.

# **CONTRIBUTO DI PUBBLICAZIONE**

#### **A QUANTO AMMONTA E COME SI EFFETTUA IL PAGAMENTO DEL CONTRIBUTO DI PUBBLICAZIONE PREVISTO PER IL PORTALE DELLE VENDITE PUBBLICHE?**

Per la pubblicazione sul Portale delle Vendite Pubbliche è previsto un contributo di importo pari a € 100,00 per ogni singolo lotto, oltre alle commissioni bancarie variabili in base allo strumento di pagamento utilizzato.

Se in avviso sono previsti più lotti, il contributo per la pubblicazione è dovuto per ognuno di essi.

Il pagamento telematico può essere eseguito utilizzando l'apposito servizio sul Portale dei servizi telematici presente nella sezione "Servizi riservati - Pagamenti" all'indirizzo *https://pst.giustizia.it*, previa autenticazione tramite smart card o business key.

Per maggiori informazioni è possibile consultare la pagina: *http://pst.giustizia.it/PST/resources/cms/ documents/pagamento\_importo\_fisso\_PVP.pdf*.

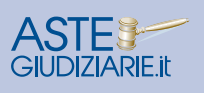

## **IN QUALI CASI NON È DOVUTO IL CONTRIBUTO PER LA PUBBLICAZIONE?**

Il contributo non è dovuto ove la pubblicazione sia relativa a beni **diversi** da beni immobili e mobili registrati.

Inoltre il contributo non è dovuto anche in caso di spese a carico dell'Erario o di gratuito patrocinio. Per questi ultimi occorrerà allegare sul Portale delle Vendite Pubbliche gli specifici provvedimenti autorizzativi del giudice al posto della ricevuta di pagamento.

#### **È POSSIBILE EFFETTUARE IL PAGAMENTO DEL CONTRIBUTO DI PUBBLICAZIONE DURANTE LA FASE DI CARICAMENTO DATI SUL PORTALE DELLE VENDITE PUBBLICHE?**

Al momento non è possibile. Il pagamento del contributo di pubblicazione, da effettuarsi sul Portale dei Servizi Telematici, deve essere effettuato in un momento antecedente al caricamento dei dati sul Portale delle Vendite Pubbliche, poiché occorre avere a disposizione la ricevuta rilasciata dal sistema per i pagamenti (salvandola sul proprio PC) al fine di poterla caricare sul Portale delle Vendite Pubbliche.

Infatti, a fronte di una operazione di pagamento, il Portale dei Servizi Telematici restituisce una ricevuta di avvenuto versamento (ricevuta telematica), nella forma di documento informatico, formato xml, firmato digitalmente dal soggetto scelto come erogatore del servizio di pagamento.

#### **SE UNA PROCEDURA CONTIENE PIÙ LOTTI È POSSIBILE EFFETTUARE IL PAGAMENTO DEL CONTRIBUTO DI PUBBLICAZIONE PREVISTO PER IL PORTALE DELLE VENDITE PUBBLICHE IN UN'UNICA SOLUZIONE?**

No, il pagamento deve essere effettuato per ciascun lotto singolarmente.

Ciascuna ricevuta in formato xml attestante il pagamento del contributo dovrà essere abbinata al lotto di appartenenza nell'ultima fase di caricamento dati sul Portale delle Vendite Pubbliche.

Qualora la ricevuta di pagamento non venga correttamente caricata, non sarà possibile procedere con la pubblicazione.

## **CON QUALI STRUMENTI DI PAGAMENTO È POSSIBILE EFFETTUARE IL PAGAMENTO DEL CONTRIBUTO?**

Il versamento può essere eseguito esclusivamente attraverso uno dei circuiti bancari proposti dal sistema ministeriale nella pagina dedicata (banche aderenti all'infrastruttura "PagoPA" e disponibili al link "Elenco Prestatori di Servizio") - utilizzando gli strumenti di pagamento indicati, per ogni operatore finanziario, al link "Elenco Prestatori di Servizio". Nel caso di utilizzo di addebito su conto corrente, il pagatore deve essere titolare di un conto corrente aperto presso il Prestatore di Servizio selezionato ed abilitato ai pagamenti tramite il sistema "PagoPA".

Al momento non è disponibile il pagamento tramite il canale Poste Italiane.

A fronte di una operazione di pagamento, il sistema restituisce una ricevuta di avvenuto versamento (ricevuta telematica), nella forma di documento informatico in formato xml e firmato digitalmente dal soggetto scelto come erogatore del servizio di pagamento (prestatore di servizio di pagamento) contenente, tra le altre informazioni:

- l'identificativo univoco di pagamento che permette di individuare un pagamento, nei confronti del Ministero della Giustizia, in maniera univoca e certa;
- l'esito del pagamento;
- la causale di ogni singolo versamento;
- l'istituto attestante l'avvenuto pagamento.

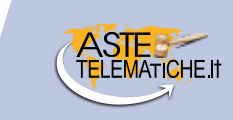

La ricevuta telematica così ottenuta può essere utilizzata, previo salvataggio sul proprio PC, caricandola nel sistema del Portale delle Vendite Pubbliche al momento in cui il sistema la richiede.

#### **COME RICONOSCO LA RICEVUTA TELEMATICA DA UTILIZZARE PER IL PORTALE DELLE VENDITE PUBBLICHE?**

La ricevuta che deve essere caricata nel Portale delle vendite è la ricevuta telematica *(RT qui un esempio rt\_ abcetc….xml.p7m*) e non la rpt *(richiesta di pagamento telematico,rpt\_abcetc….xml.p7m*) che il sistema dei pagamenti genera in attesa della ricevuta stessa.

I formati ammessi per la ricevuta telematica sul Portale delle Vendite Pubbliche sono esclusivamente quelli .xml oppure .xml.p7m.

Se si tenta di utilizzare una stessa ricevuta telematica per avvisi diversi, o già utilizzata per altri avvisi, il Portale delle Vendite Pubbliche non permetterà l'operazione.

#### **COME POSSO EFFETTUARE UNA RICHIESTA DI RIMBORSO PER UN PAGAMENTO EFFETTUATO ERRONEAMENTE?**

Come indicato all'art 26 c. 11 del Provvedimento Dirigenziale SIA del 18 luglio 2011, relativo alle specifiche tecniche richiamate dall'art 34 del DM 21 febbraio 2011 n° 44, per il recupero delle somme erroneamente versate si procede secondo le modalità previste dalla legge (art 4 del decreto MEF del 9/10/2006).

L'istanza di rimborso deve essere pertanto presentata in cancelleria per la necessaria istruzione della procedura e per l'emissione e l'invio del decreto di liquidazione alla competente Agenzia delle Entrate.

# **INTERAZIONE TRA IL PORTALE DELLE VENDITE PUBBLICHE ED I SITI PRIVATI ISCRITTI NELL'ELENCO MINISTERIALE**

#### **LA PUBBLICAZIONE SU WWW.ASTEGIUDIZIARIE.IT PUÒ ESSERE SVOLTA AUTONOMAMENTE RISPETTO ALLA PUBBLICAZIONE SUL PORTALE DELLE VENDITE PUBBLICHE?**

No, poiché dal momento in cui il Portale delle Vendite Pubbliche trasmette automaticamente i dati dei lotti (non i documenti) ai siti internet indicati in ordinanza per la pubblicità, Aste Giudiziarie elabora la richiesta all'interno dei propri sistemi comunicando la presa in carico della stessa e provvede a trasmettere l'url specifico della pagina in cui sarà presente l'inserzione.

Questo indirizzo è utilizzato dal Portale delle Vendite Pubbliche per assicurare un agevole collegamento tra l'inserzione presente sul Portale e l'inserzione presente su **www.astegiudiziarie.it** e sul Sito del Gestore della vendita telematica, ove presente.

All'atto della conferma di pubblicazione da parte di Aste Giudiziarie, si attivano contestualmente i flussi di monitoraggio sulla ricercabilità dell'esperimento di vendita e sulla corrispondenza dei dati pubblicati ai dati trasmessi dal Portale.

Considerato poi che il Portale delle Vendite Pubbliche trasmette automaticamente soltanto i dati dei lotti ai siti internet indicati per la pubblicità e **non i documenti** (allegati), il professionista **dovrà comunque continuare a trasmettere direttamente ad Aste Giudiziarie Inlinea S.p.A. ogni documento/allegato ufficiale disponibile.**

#### **SE SI VERIFICA UN EVENTO SIGNIFICATIVO A SEGUITO DELL'AVVENUTA PUBBLICAZIONE SUL PORTALE DELLE VENDITE PUBBLICHE E SUL SITO DI PUBBLICITÀ AUTORIZZATO, COME DEBBONO ESSERE AGGIORNATE LE INSERZIONI?**

Nel caso in cui sia necessario modificare l'inserzione già pubblicata sul Portale delle Vendite Pubbliche a causa del verificarsi di un **evento significativo** della vendita (sospensione, cancellazione, sostituzione del giudice, sostituzione o revoca del delegato, avviso di rettifica, rinvio dell'esperimento senza possibilità di presentazione di nuove offerte), il soggetto legittimato alla pubblicazione procede alla richiesta di variazione ed il Portale delle Vendite Pubbliche inoltra la richiesta di aggiornamento ai siti internet di pubblicità.

#### **CON L'INTRODUZIONE DEL PORTALE DELLE VENDITE PUBBLICHE, CHE COSA CAMBIA DAL PUNTO DI VISTA OPERATIVO CON RIFERIMENTO ALLE MODALITÀ DI RICHIESTA DI PUBBLICITÀ SUL SITO WWW.ASTEGIUDIZIARIE.IT?**

Dal punto di vista operativo le modalità di richiesta dei servizi di pubblicità e la fornitura dei documenti da pubblicare su **www.astegiudiziarie.it** restano invariate.

Il soggetto che effettua la richiesta di pubblicità su **www.astegiudiziarie.it** deve inviare l'apposito modulo di richiesta unitamente ad ordinanza/avviso di vendita, perizia, planimetria, fotografie, ulteriori allegati, con le medesime modalità di richiesta utilizzate fino ad oggi.

Qualora la pubblicazione riguardi una procedura già pubblicata in precedenza su **www.astegiudiziarie.it**, sarà sufficiente inviare soltanto la documentazione non ancora messa a disposizione dello staff, oltre al modulo di richiesta pubblicità.

Si precisa che, laddove la pubblicazione sul portale delle vendite pubbliche venga effettuata direttamente dal professionista, al fine di consentire alla Società la corretta e tempestiva identificazione del soggetto richiedente e di abbreviare i tempi di pubblicazione, **il professionista dovrà inviare alla Società la richiesta di pubblicazione prima di dare avvio alla pubblicazione sul portale delle vendite pubbliche.**

#### **IN COSA CONSISTE L'EVENTUALE SUPPORTO ALLA PUBBLICAZIONE SUL PORTALE DELLE VENDITE PUBBLICHE OFFERTO DA ASTE GIUDIZIARIE?**

Aste Giudiziarie Inlinea S.p.A., in qualità di soggetto gestore della pubblicità, ove identificata in ordinanza come soggetto legittimato alla pubblicazione e previa fornitura della documentazione da pubblicare e del pagamento delle spettanze richieste per i servizi di pubblicità svolti, **si mette a disposizione per garantire la lavorazione della documentazione da pubblicare, l'inserimento e la pubblicazione degli avvisi di vendita sul Portale delle Vendite Pubbliche, il servizio di pagamento del contributo di pubblicazione e la gestione dell'esito e degli eventi significativi dell'avviso di vendita.**

In alternativa, laddove in ordinanza sia identificato il professionista delegato/curatore/liquidatore come soggetto incaricato di effettuare la pubblicazione degli annunci di vendita sul Portale delle Vendite Pubbliche, la nostra Società **potrà comunque garantire un supporto per agevolare tale adempimento, mettendo a disposizione dei professionisti**:

- la documentazione ufficiale già conforme alle disposizioni sulla privacy (ordinanza di vendita, perizia di stima, foto, planimetrie);
- un file xml, utilizzabile in caso di prima pubblicazione sul Portale delle Vendite Pubbliche, per precaricare la maggior parte dei dati della vendita sul portale delle vendite pubbliche (soggetti di riferimento della procedura, dati della vendita, dati del lotto e dei beni che lo costituiscono).

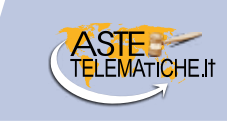

# **CERTIFICAZIONE DELLA PUBBLICAZIONE**

#### **COME VIENE CERTIFICATA LA PUBBLICAZIONE SUL PORTALE DELLE VENDITE PUBBLICHE E SUI SITI PRIVATI ISCRITTI NELL'ELENCO MINISTERIALE?**

Ultimati gli step di caricamento del singolo annuncio, il Portale delle Vendite Pubbliche trasmette automaticamente in notturna, i dati **(non i documenti)** ai siti internet autorizzati alla pubblicità e al gestore della vendita telematica, ove presente.

Il Portale delle Vendite Pubbliche certificherà sia la pubblicazione di cui al comma 1 dell'art. 490 c.p.c sia quella sui siti internet autorizzati dal Ministero.

Il giorno precedente a quello fissato per la vendita, il Portale delle Vendite Pubbliche invia all'Ufficio Giudiziario la certificazione sulla durata della pubblicità e le informazioni sintetiche del monitoraggio tramite il canale del PCT.

La certificazione e le informazioni sintetiche relative al monitoraggio sono rese disponibili nell'area riservata del Portale.

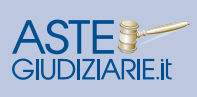

# **LE VENDITE IN MODALITÀ TELEMATICA**

# **INFORMAZIONI DI CARATTERE GENERALE**

## **CHE COS'È UNA VENDITA A PARTECIPAZIONE TELEMATICA?**

E' la vendita che si realizza mediante l'utilizzo di una specifica piattaforma informatica messa a disposizione da un soggetto privato, il cosiddetto gestore della vendita telematica, necessariamente iscritto nell'apposito registro ministeriale. Ciò in conseguenza di quanto previsto dal comma 4 dell'art. 569 c.p.c., secondo cui "… il giudice stabilisce, salvo che sia pregiudizievole per gli interessi dei creditori o per il sollecito svolgimento della procedura, che il versamento della cauzione, la presentazione delle offerte, lo svolgimento della gara tra gli offerenti e, nei casi previsti, l'incanto, nonché il pagamento del prezzo, siano effettuati con modalità telematiche, nel rispetto della normativa regolamentare di cui all'articolo 161-ter delle disposizioni per l'attuazione del presente codice". La piattaforma di vendita consente all'utente che ha presentato la propria offerta di partecipare alla vendita in modalità telematica. Al tempo stesso la piattaforma consente al soggetto referente della vendita di svolgere l'udienza, verificando l'ammissibilità delle offerte d'acquisto depositate, oltre a gestire e/o monitorare ogni fase dell'eventuale gara tra gli offerenti.

#### **QUALI SONO LE MODALITÀ DI SVOLGIMENTO DELLE VENDITE CON PARTECIPAZIONE TELEMATICA?**

La normativa vigente prevede tre modalità di svolgimento della vendita secondo le regole del codice di procedura civile:

- **1. Vendita sincrona a partecipazione telematica:** le offerte possono essere presentate esclusivamente con modalità telematica ed in caso di gara i rilanci vengono effettuati nella medesima unità di tempo con la simultanea connessione del giudice (o del referente della procedura) e di tutti gli offerenti.
- **2. Vendita sincrona a partecipazione mista:** le offerte possono essere presentate sia con modalità telematica che in busta chiusa mediante il materiale deposito in Cancelleria (o altro luogo indicato nel bando). Le offerte presentate in cartaceo, i rilanci e le osservazioni degli offerenti, che possono quindi comparire per la gara anche personalmente davanti al Giudice o al referente della procedura, vengono riportati nel portale del gestore della vendita telematica, e resi visibili a tutti i partecipanti. Anche in questo caso rilanci ed osservazioni vengono effettuati, per via telematica o mediante comparizione personale, nella medesima unità di tempo.
- **3. Vendita asincrona:** le offerte possono essere presentate esclusivamente con modalità telematica ed in caso di gara, i rilanci vengono effettuati esclusivamente in via telematica, in un lasso di tempo predeterminato e senza che sia necessaria la simultanea connessione del giudice e del referente della procedura.

#### **QUALI SONO I PUNTI DI FORZA E DI DEBOLEZZA DELLA VENDITA SINCRONA A PARTECIPAZIONE MISTA?**

La vendita sincrona mista si caratterizza per la possibilità di partecipare alla vendita sia con modalità telematiche che con presenza fisica. Le offerte d'acquisto possono essere depositate sia con modalità telematica che mediante il loro materiale deposito in busta chiusa.

Questo tipo di vendita presenta il vantaggio di avvicinarsi maggiormente al modello di vendita tradizionale, consentendo ancora la partecipazione fisica. Tuttavia il referente della vendita dovrà censire sulla piattaforma di vendita i dati identificativi degli offerenti che hanno presentato offerte cartacee, che trattandosi di vendita telematica, debbono comunque essere riportati sulla piattaforma di vendita da parte del responsabile della vendita.

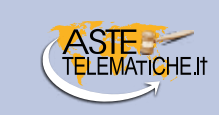

Il referente della vendita si troverà a dover gestire l'eventuale gara con un ruolo "attivo" in quanto sulla piattaforma di vendita oltre ai rilanci pervenuti dagli offerenti che partecipano telematicamente (che la piattaforma gestisce autonomamente) dovranno essere inseriti i rilanci pervenuti dai partecipanti in aula, previa una funzione manuale a disposizione del referente della vendita che blocca la possibilità di effettuare ulteriori rilanci, fino a che non riparte il tempo. È infine fondamentale che nel luogo dove si tiene la vendita vi sia la disponibilità di un'adeguata linea internet, visto il ruolo "attivo" del referente della vendita in fase di gara.

#### **QUALI SONO I PUNTI DI FORZA E DI DEBOLEZZA DELLA VENDITA ASINCRONA?**

Nella vendita asincrona le offerte e i rilanci in caso di gara vengono effettuati esclusivamente in via telematica, in un lasso di tempo predeterminato e senza che sia necessaria la simultanea connessione tra il referente della vendita e gli offerenti. La vendita asincrona, svolgendosi in un lasso temporale più ampio, offre il vantaggio di massimizzare il risultato finale, consentendo all'utente di potersi organizzare, riducendo lo stress legato alla partecipazione. Il responsabile della vendita, mediante la piattaforma, gestisce la fase dell'udienza e verifica l'ammissibilità delle offerte depositate.

Successivamente, il referente dà l'avvio alla gara, che procede automaticamente nell'arco di tempo prestabilito, allo scadere del quale il responsabile della vendita accede nuovamente alla piattaforma per decretare l'aggiudicazione.

La vendita asincrona differisce dal metodo di gara tradizionale, in quanto più simile al metodo di gara stile "eBay", che però è quello più noto al pubblico nel settore privato.

#### **A PARTIRE DA QUANDO DIVERRANNO OBBLIGATORIE LE VENDITE IN MODALITÀ TELEMATICA?**

L'avvio sistematico delle aste in modalità telematica per i beni immobili è previsto per le vendite disposte dal giudice o dal professionista delegato a partire dal novantesimo giorno successivo rispetto alla pubblicazione in Gazzetta Ufficiale del decreto attestante la piena funzionalità del Portale delle Vendite Pubbliche.

Considerato che lo scorso 10 gennaio il suddetto decreto è stato pubblicato in Gazzetta Ufficiale *http://www. gazzettaufficiale.it/atto/serie\_generale...* (**GU SERIE GENERALE N. 7 DEL 10-01-2018**), le vendite disposte successivamente alla data del 10 aprile 2018 dovranno svolgersi in modalità telematica.

## **QUALI SONO LE MODALITÀ DI PRESENTAZIONE DELLE OFFERTE PER PARTECIPARE ALL'ASTA TELEMATICA?**

Secondo quanto previsto dalle specifiche tecniche di cui all'art. 26 del D.M. n. 32/2015, l'offerta d'acquisto telematica sarà redatta e cifrata mediante un modulo web realizzato dal Ministero che sarà messo a disposizione di tutti i soggetti interessati alla vendita.

Tale modulo sarà richiamabile mediante un link presente all'interno dell'inserzione relativa al lotto in vendita pubblicata sul portale del gestore della vendita telematica. Le offerte potranno essere trasmesse dall'offerente mediante l'utilizzo di un'apposita casella di "posta elettronica certificata per la vendita telematica", rilasciata all'offerente da un gestore iscritto nell'elenco pubblico dei gestori PEC. In alternativa le offerte d'acquisto potranno essere trasmesse anche mediante una semplice casella di posta elettronica certificata priva dei requisiti suddetti, laddove vengano firmate digitalmente.

Le offerte andranno indirizzate all'indirizzo PEC del Ministero della Giustizia offertapvp.dgsia@giustiziacert.it e si intenderanno depositate nel momento in cui viene generata la ricevuta completa di avvenuta consegna da parte del gestore di posta elettronica certificata del Ministero della Giustizia.

Le offerte pervenute all'indirizzo di posta elettronica certificata suindicato saranno criptate dal software ministeriale e trasmesse al gestore incaricato della singola vendita in prossimità della stessa.

# **SOGGETTI**

## **CHI È IL COSIDDETTO GESTORE DELLA VENDITA TELEMATICA?**

E' un soggetto privato, in possesso di determinati requisiti necessari per l'iscrizione nel "Registro dei gestori della vendita telematica" (introdotto dal D.M. n. 32/2015) che mette a disposizione una piattaforma di vendita idonea allo svolgimento dell'asta con partecipazione telematica.

#### *Aste Giudiziarie Inlinea S.p.A., con il proprio portale www.astetelematiche.it, è iscritta al n. 1 del registro dei gestori della vendita telematica per tutti i distretti di Corte d'Appello italiani, con PDG del 1 agosto 2017.*

La piattaforma web Astetelematiche.it consente di gestire tutte le tipologie di vendita telematica previste dal D.M. n. 32/2015, per ogni categoria di bene, oltre ad ulteriori tipologie di vendite specifiche per le vendite competitive nelle procedure concorsuali.

Nella gestione delle vendite, Aste Giudiziarie Inlinea S.p.A. interviene fornendo la consulenza ed il supporto necessario al giudice e al professionista, nonché l'assistenza multilingua alla platea dei possibili interessati all'acquisto, con diffusione dell'informazione della vendita sull'intero territorio nazionale ed internazionale.

## **IN COSA CONSISTE LA FIGURA DEL PRESENTATORE DELL'OFFERTA?**

Il presentatore è la persona fisica che compila l'offerta e **può coincidere con uno degli offerenti** (persone fisiche e/o rappresentante di persone giuridiche che propongono l'offerta per lo stesso lotto) e che invia l'offerta al Ministero della Giustizia mediante PEC.

## **CHI È IL REFERENTE DELLA PROCEDURA?**

Il referente della procedura è la persona fisica incaricata dal giudice che procede alle operazioni di vendita.

## **CHI PUÒ PARTECIPARE ALLE OPERAZIONI DI VENDITA CON MODALITÀ TELEMATICHE?**

Alle operazioni di vendita senza incanto possono prendere parte con modalità telematiche il giudice, il referente della procedura e il cancelliere, oltre che gli offerenti. Con le medesime modalità possono partecipare anche altri soggetti se autorizzati dal giudice o dal referente della procedura.

Alle operazioni di vendita con incanto può invece assistere chiunque, connettendosi all'indirizzo internet indicato dal gestore della vendita telematica e previa registrazione sul portale.

# **DIALOGO TRA I SOGGETTI**

#### **COME AVVIENE IL DIALOGO TRA IL PORTALE DELLE VENDITE PUBBLICHE E IL GESTORE DELLA VENDITA TELEMATICA?**

Durante l'inserimento di un annuncio sul Portale delle Vendite Pubbliche, il soggetto che effettua la pubblicazione deve selezionare i siti internet autorizzati alla pubblicità legale previsti in ordinanza, avendo cura di indicare anche l'operatore incaricato della gestione della vendita telematica, ove presente.

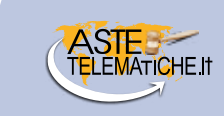

Il Portale delle Vendite Pubbliche, infatti, ultimato l'inserimento dell'annuncio, trasmette mediante un flusso automatizzato, i dati della pubblicazione al soggetto gestore della vendita telematica. Il dialogo tra il Portale delle Vendite Pubbliche e il gestore della vendita telematica prosegue poi, sempre in modo automatizzato, nella fase di trasmissione delle offerte d'acquisto a quest'ultimo, secondo le modalità di seguito descritte.

#### **QUANDO AVVIENE LA TRASMISSIONE DELLE OFFERTE D'ACQUISTO TELEMATICHE DA PARTE DEL MINISTERO AL GESTORE DELLA VENDITA TELEMATICA?**

Il Ministero decifra e trasmette i dati delle offerte pervenute al gestore della vendita telematica tra 180 e 120 minuti prima della gara. Il gestore della vendita telematica acquisisce i dati sulla piattaforma rendendoli fruibili al referente della vendita a partire dall'orario di inizio dell'udienza.

#### **IL REFERENTE DELLA PROCEDURA QUANDO POTRÀ AVERE ACCESSO AI DATI DEGLI OFFERENTI CHE PARTECIPANO TELEMATICAMENTE?**

Le offerte, presentate tramite il modulo web ministeriale "offerta telematica", una volta pervenute all'indirizzo di posta elettronica certificata del Ministero, vengono automaticamente decifrate non prima di centottanta e non oltre centoventi minuti antecedenti l'orario fissato per l'inizio delle operazioni di vendita. I dati delle offerte vengono inviati automaticamente dal Ministero al gestore della vendita telematica che li acquisisce tramite la propria piattaforma, rendendoli disponibili nell'area riservata del referente il giorno della vendita.

## **COME VENGONO AVVISATI GLI OFFERENTI DELL'INIZIO DELLE OPERAZIONI DI VENDITA?**

Almeno 30 minuti prima dell'inizio delle operazioni di vendita, il gestore della vendita telematica, per ogni singolo offerente, invia un messaggio all'indirizzo di posta elettronica certificata indicato nell'offerta, con le credenziali per partecipare all'udienza di vendita ed all'eventuale gara. Analoga comunicazione verrà effettuata, a mezzo sms, al recapito di telefonia mobile indicato nell'offerta.

# **CAUZIONI**

#### **COME POSSONO ESSERE VERSATE LE CAUZIONI NEL CASO DI OFFERTA D'ACQUISTO TELEMATICA?**

Nel caso di offerta d'acquisto telematica, le cauzioni possono essere versate a mezzo bonifico bancario o carta di credito, tenuto conto dei massimali di spesa impostati sulla stessa.

Per partecipare alla vendita telematica è obbligatorio versare anticipatamente la cauzione per l'importo indicato nel bando. Il versamento della cauzione dovrà essere effettuato sul conto corrente indicato nell'avviso di vendita.

#### **SU QUALE CONTO CORRENTE POSSONO ESSERE VERSATE LE CAUZIONI TRAMITE BONIFICO?**

Le cauzioni, in base alle prassi organizzative dei tribunali, possono essere versate alternativamente su:

- un conto intestato alla procedura (e dotato di home banking);
- un conto unico "calderone" intestato al Tribunale (con eventuale delega alla consultazione e/o gestione da parte del gestore della vendita telematica);
- un conto intestato al gestore della vendita telematica.

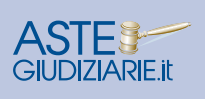

#### **ENTRO QUANDO VA VERSATA LA CAUZIONE TRAMITE BONIFICO BANCARIO RISPETTO AL TERMINE ULTIMO DI PARTECIPAZIONE?**

Non è previsto un termine preciso per il versamento della cauzione.

D'altro canto le tempistiche necessarie per l'effettuazione del pagamento possono variare in base al metodo di pagamento utilizzato (es. bonifico estero).

Conseguentemente si consiglia di indicare nel bando di gara, il termine ultimo entro cui deve risultare accreditato il bonifico attestante il pagamento della cauzione.

#### **CHI È IL SOGGETTO DEPUTATO ALLA VERIFICA DELL'ACCREDITAMENTO DELLA CAUZIONE SUL CONTO?**

Secondo quando previsto dall'art. 17 del DM 32/2017 il gestore della vendita telematica è tenuto a verificare l'effettivo versamento della cauzione e dell'esito di tali verifiche il gestore deve informare immediatamente il giudice o il referente della procedura.

In realtà occorre tener presente che tale verifica è possibile solo ove il gestore della vendita abbia accesso al conto su cui è stata versata la cauzione. Laddove il gestore non abbia accesso al conto, l'unico soggetto che potrà accedere al conto sarà il referente della procedura.

# **ASSISTENZA**

## **QUALI SONO LE ATTIVITÀ CHE DEVE SVOLGERE IL REFERENTE DELLA PROCEDURA?**

Nella gestione delle varie fasi della vendita telematica, il referente è tenuto allo svolgimento delle seguenti attività:

- verifica delle offerte presentate e della documentazione allegata;
- verifica delle cauzioni presentate;
- ammissione alla gara degli offerenti che hanno presentato un'offerta valida;
- avvio della gara e verifica andamento dei rilanci (nel caso di gara sincrona telematica o asincrona) oppure gestione del timing di ogni singolo "round" di gara (nel caso di gara sincrona mista);
- generazione del verbale d'asta;
- deposito telematico del verbale d'asta e della documentazione depositata dagli offerenti.

## **CHE TIPO DI ASSISTENZA VIENE FORNITA AL REFERENTE DELLA PROCEDURA?**

Astetelematiche.it coadiuva il referente della procedura (professionista delegato o Giudice) nelle attività di gestione delle varie fasi della vendita in modalità telematica.

In particolare, per ciascuna data di udienza e per ciascuna procedura, il responsabile della procedura ha il quadro complessivo della situazione sui partecipanti e sulle rispettive offerte e cauzioni presentate in base a quanto da loro dichiarato, corredate dalla documentazione necessaria. Nell'area riservata sono disponibili le funzioni per compiere le operazioni necessarie alla verifica dell'ammissibilità delle offerte ed all'abilitazione dei partecipanti alla vendita.

Il referente della vendita può usufruire di un servizio di messaggistica istantanea per comunicare con tutti i partecipanti alla vendita, il cui contenuto farà parte della reportistica di gara.

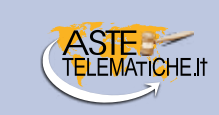

## **CHE REPORTISTICA DI GARA VIENE FORNITA DALLA PIATTAFORMA?**

Al termine della procedura di gara la piattaforma **Astetelematiche.it** consente al referente della procedura di scaricare il report di gara contenente la verbalizzazione dettagliata della vendita per ciascun lotto ed il resoconto analitico sui partecipanti, sul versamento delle cauzioni, la cronologia delle offerte e l'aggiudicatario, che potrà essere utilizzato anche per il successivo deposito telematico.

Analogamente sarà possibile scaricare tutta la documentazione depositata dagli offerenti al fine di depositarla nel fascicolo informatico della procedura.

#### **QUALI SERVIZI OFFRE ASTE GIUDIZIARIE INLINEA S.P.A. NELLE PROCEDURE CONCORSUALI?**

Aste Giudiziarie Inlinea S.p.A., in qualità di soggetto specializzato ai sensi dell'art. 107 L.F. nell'organizzazione e nella gestione delle vendite competitive con modalità telematica e tradizionale, propone la seguente attività di servizio, gestione e consulenza per la vendita dei beni immobili acquisiti all'attivo fallimentare, con differente tipologia di incarico, a seconda delle richieste/esigenze delle procedure e dell'Ufficio, ed in particolare:

- **• Incarico per l'organizzazione ed attuazione del piano di promozione pubblicitaria e di supporto alla gestione della vendita effettuata dal professionista,** al fine di fornire gli strumenti e l'assistenza necessaria al curatore/liquidatore/professionista delegato incaricato della vendita;
- **• Incarico per la gestione completa della vendita in qualità di soggetto specializzato ai sensi dell'art. 107 L.F.,** che prevede oltre alla realizzazione del piano di promozione pubblicitaria ed alla gestione della vendita telematica con sottoscrizione del bando di gara a cura della Società, anche l'effettuazione delle attività preliminari alla vendita, nonché il supporto per l'accompagnamento alle visite e gli adempimenti successivi alla vendita, ovvero lo svolgimento delle attività collegate al decreto di trasferimento ed alle formalità connesse, ove richieste.

#### **QUALI SERVIZI DI ASSISTENZA OFFRE ASTE GIUDIZIARIE INLINEA S.P.A. AGLI INTERESSATI A PARTECIPARE ALLE VENDITE?**

Al fine di garantire un corretto avvio delle vendite telematiche ed una più ampia partecipazione alle stesse, Aste Giudiziarie Inlinea fornisce la dovuta assistenza, tramite help desk telefonico multilingua, operativo dal lunedì al venerdì, dalle ore 9:00 alle ore 13:00 e dalle ore 14:00 alle ore 18:00.

La Società è anche in grado di fornire sia la firma digitale che le caselle di posta elettronica certificata, al fine di garantire la partecipazione alle vendite telematiche.

*www.astegiudiziarie.it www.astetelematiche.it*